## **Calcul Mental - Task - Tâche #4204**

## **Revoir les logs qui n'ont plus l'air de logguer**

20/02/2015 18:04 - Philippe Cadaugade

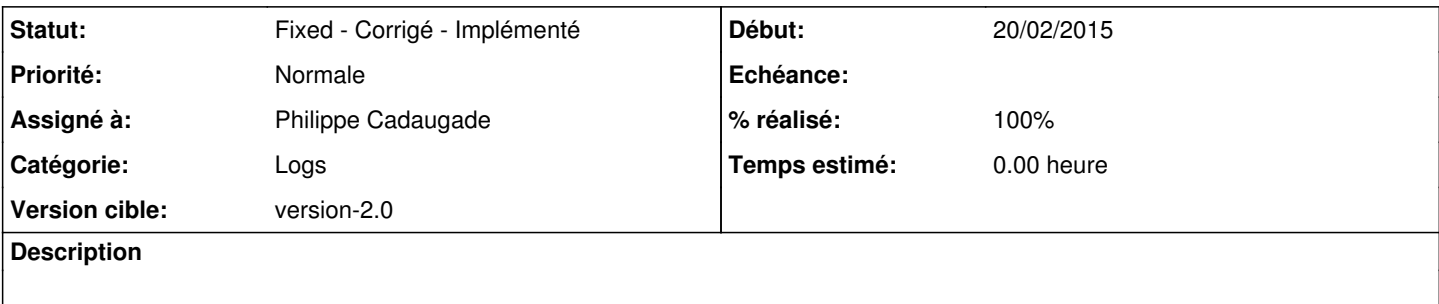

## **Historique**

## **#1 - 27/03/2015 14:32 - Philippe Cadaugade**

*- Catégorie mis à Logs*

*- Statut changé de New - Nouveau à Fixed - Corrigé - Implémenté*

*- Assigné à mis à Philippe Cadaugade*

*- Version cible mis à version-2.0*

*- % réalisé changé de 0 à 100*